## **Registrierkasse Was kann ich tun wenn die Oberfläche verzerrt angezeigt wird?**

Die Anzeige in der Systemsteuerung auf 100 % einstellen:

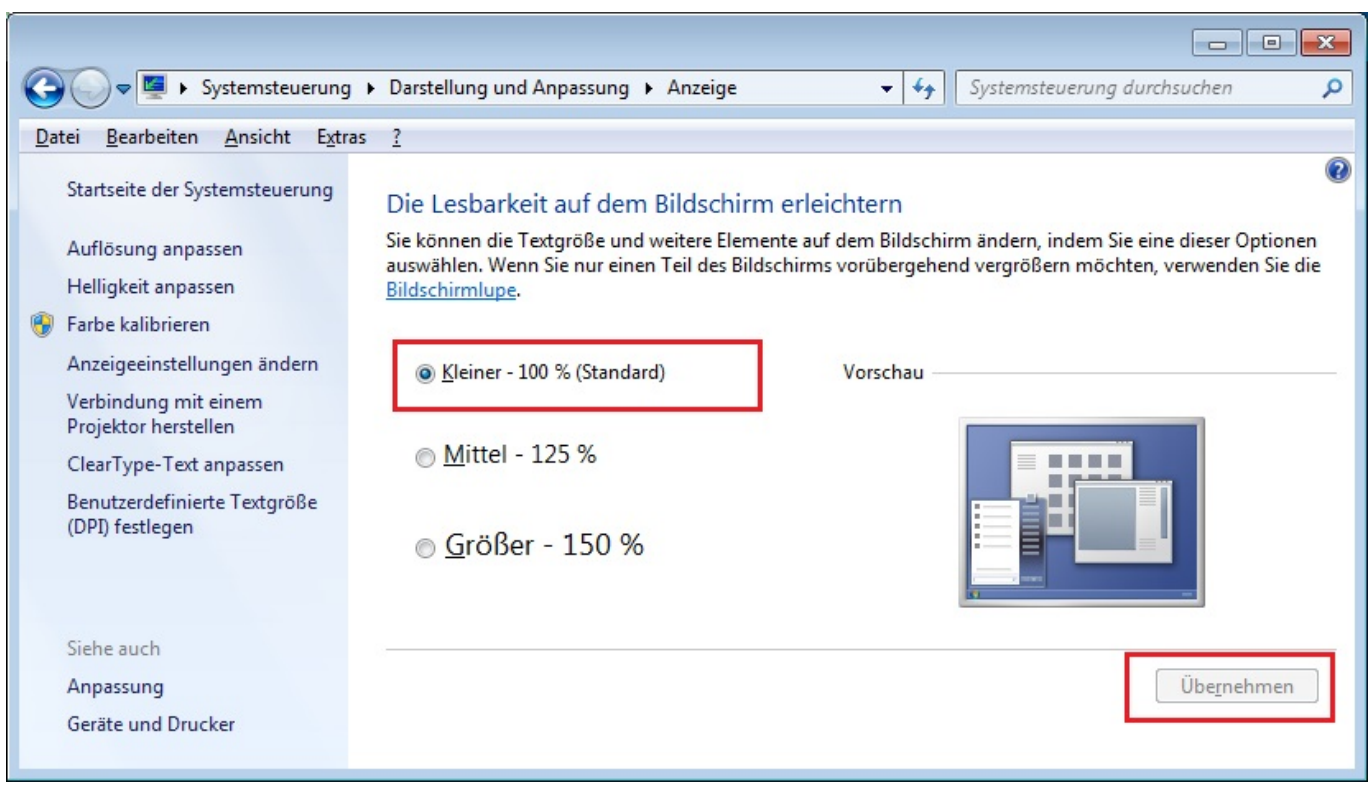

Eindeutige ID: #1191 Verfasser: Andreas Letzte Änderung: 2019-03-22 14:28